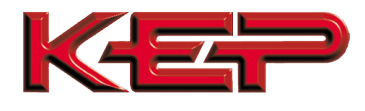

# Internal Multi-protocol Communication Card for SUPERtrol II (ST2) Family

### **FEATURES**

- Internal communication card eliminates the need for external protocol converters.
- Supports: BACnet IP, BACnet MS/TP, Metasys N2, Modbus TCP, AB Ethernet IP, AB DF1, LonWorks\*
- Easy to configure via the Web Interface.
- Dedicated internal LonWorks is also available
- Dedicated internal RS485 Modbus RTU is also available

#### **DESCRIPTION**

The multi-protocol communication card is an internal, high performance, Building Management System communication solution for the ST2 flow computer family. The card provides an instant interface, enabling the KEP flow computers to communicate with multiple BMS protocols, including:

- BACnet MS/TP
- BACnet IP
- Modbus TCP
- Metasys N2
- AB DF1
- AB EtherNet/IP
- LonWorks\*

#### **CONFIGURATION**

Use a web browser to locate the internal web page and configure the settings. The detailed settings vary with the different communication protocols (see Fig 4). Only one communication port/protocol can be used. A web browser is also used to configure the site specific settings for each instrument (see Fig 4).

#### **OTHER SOLUTIONS**

Does your installation involve multiple instruments in the same enclosure? The FPC Multi-protocol Gateway may be the most cost affective solution for you. The FPC is also easy to configure using a web browser.

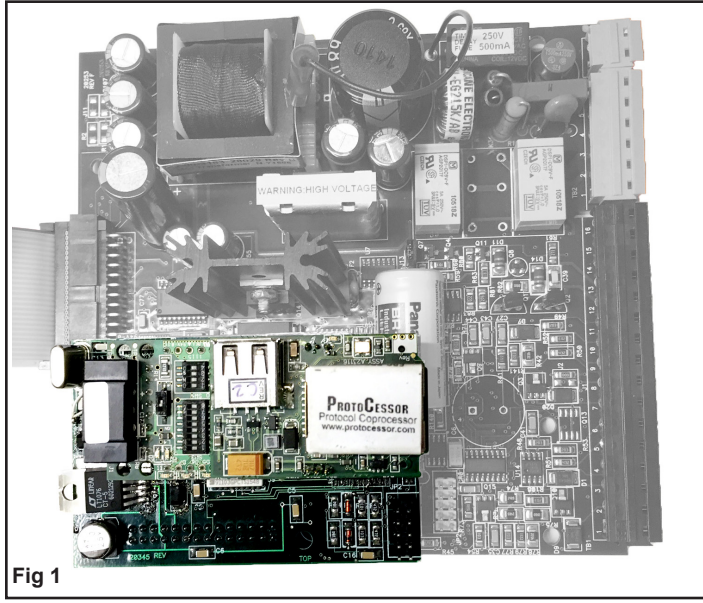

*Top view of multi-protocol card installed on ST2 mother board*

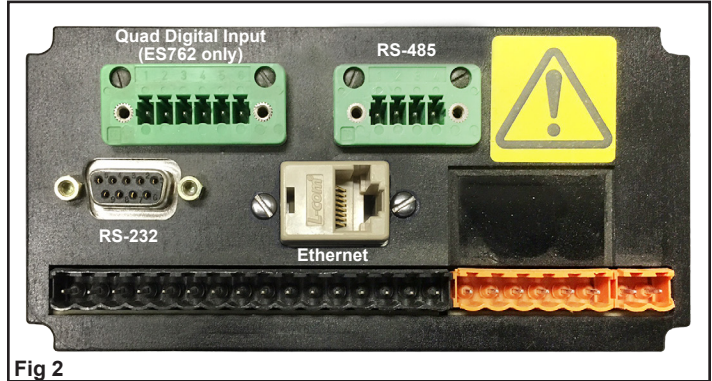

*Rear view of ST2 case. Communication ports are available for RS-485 and Ethernet*

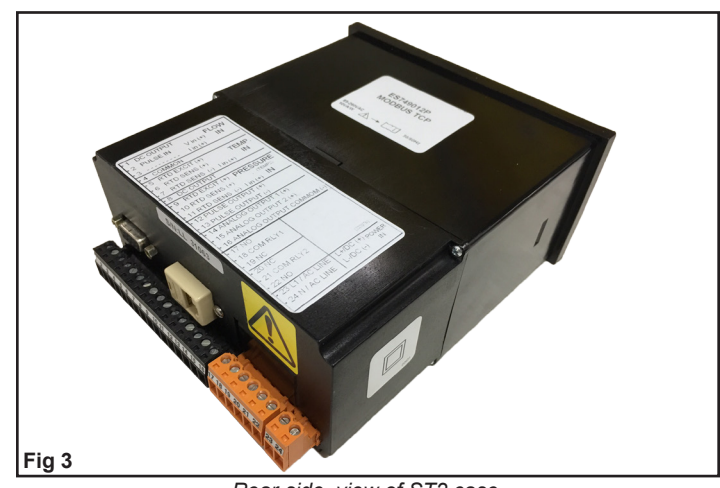

*Rear-side view of ST2 case. Ethernet and RS-232 ports easily accessed.*

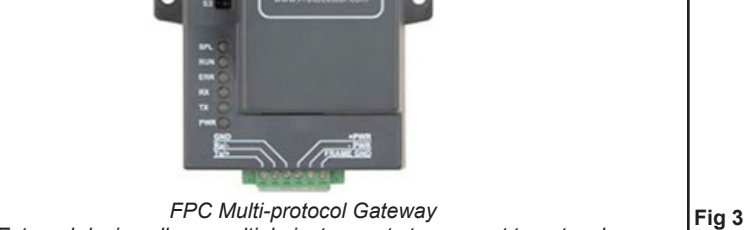

*External device allows multiple instruments to connect to network*

\* LonWorks protocol requires a different module assembly from the other available protocols. LonWorks is not field selectable.

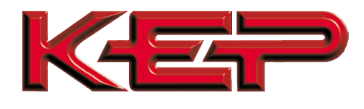

## **The Web Interface makes it easy to configure.**

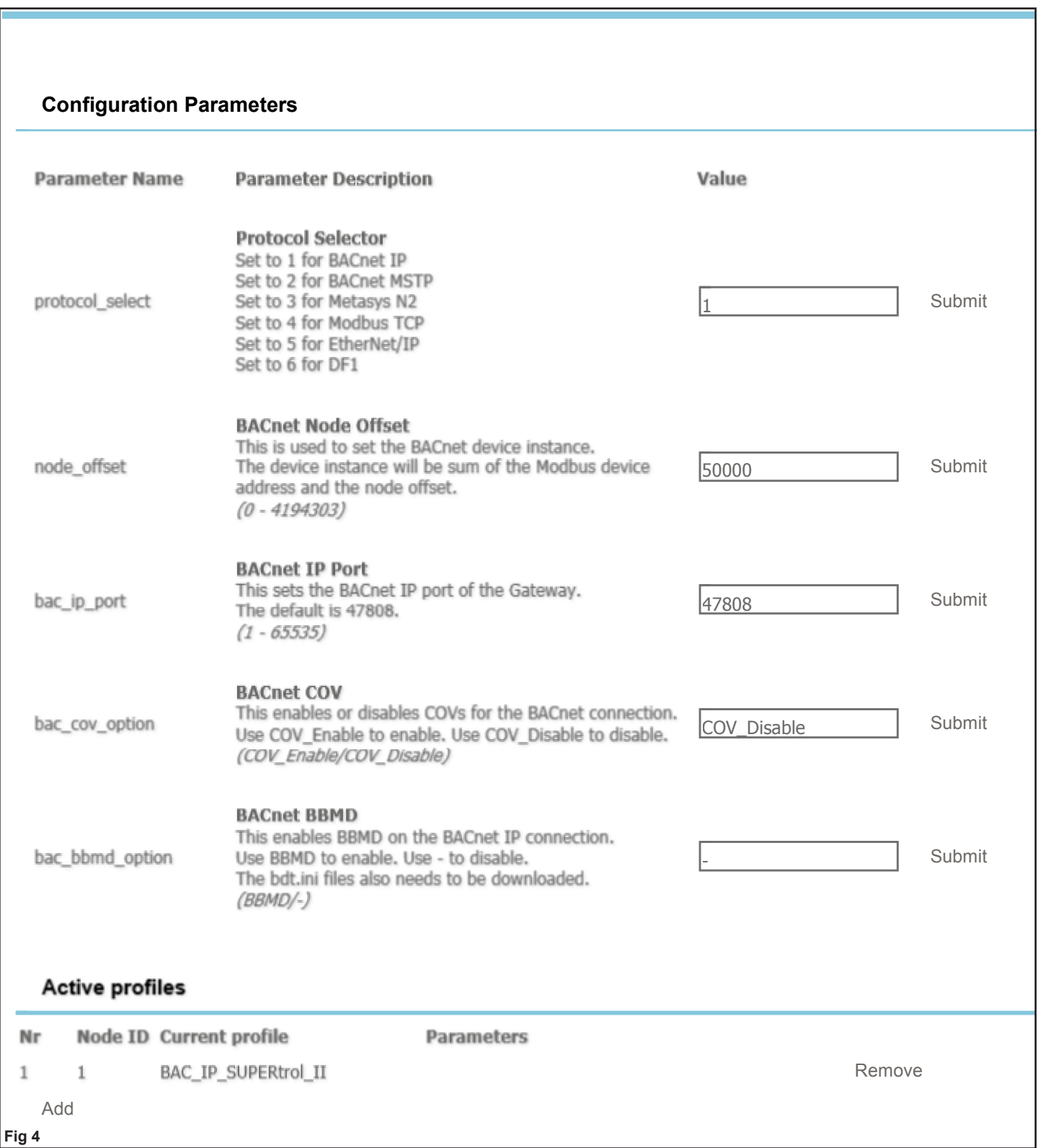

*Sample screen shot of web interface configuration*